## **XML\_Load\_XSD\_Grammar**

## %XML\_Load\_XSD\_Grammar function

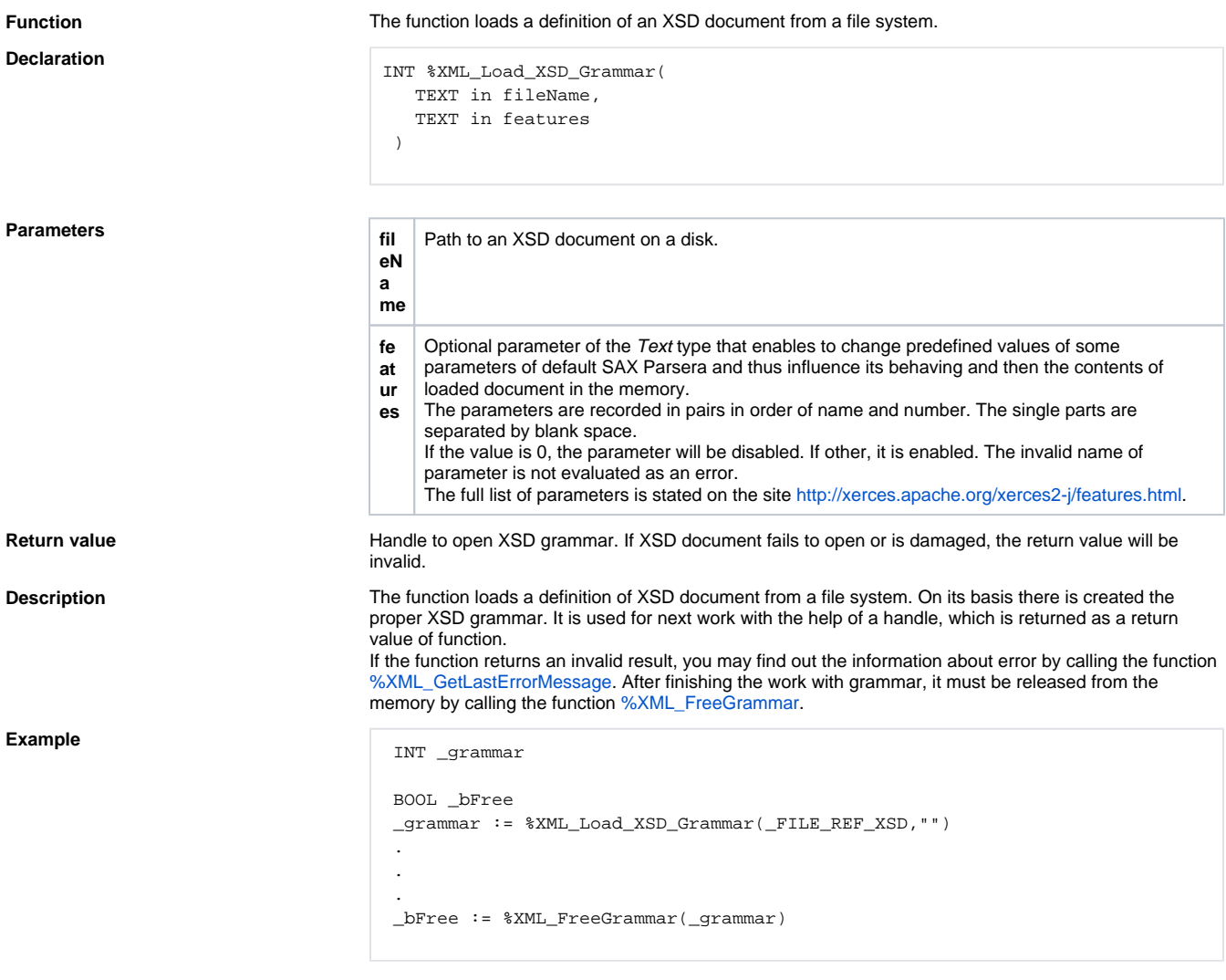

**Related pages:**

[XML file manipulation functions](https://doc.ipesoft.com/display/D2DOCV21EN/XML+File+Manipulation+Functions) [Function Arguments - Types](https://doc.ipesoft.com/display/D2DOCV21EN/Function+arguments+-+types)